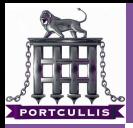

More [Adventures In](#page-33-0) Format Strings

deanx

#### More Adventures In Format Strings

#### <span id="page-0-0"></span>deanx

Portcullis Computer Security Limited

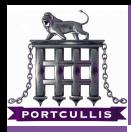

#### outline

More [Adventures In](#page-0-0) Format Strings

deanx

#### [outline](#page-1-0)

#### 1 [what?](#page-2-0)

#### 2 [pownage](#page-3-0)

- **[heap smash comparison](#page-3-0)**
- **u** [luxuries of the format string](#page-13-0)
- **PLT** Trampoline

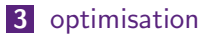

<span id="page-1-0"></span>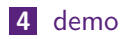

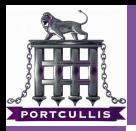

what?

More [Adventures In](#page-0-0) Format Strings

deanx

[what?](#page-2-0)

<span id="page-2-0"></span> $\mathsf{What}_{(\mathit{not})}$ ?

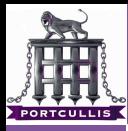

More [Adventures In](#page-0-0) Format Strings

deanx

[heap smash](#page-12-0)

<span id="page-3-0"></span>Do some funky stuff (DL Style) and call free

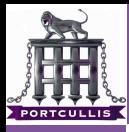

More [Adventures In](#page-0-0) Format Strings

deanx

[heap smash](#page-12-0)

[format strings](#page-13-0)

Do some funky stuff (DL Style) and call free m.

Free overwrites 4 bytes

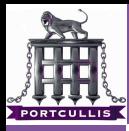

More [Adventures In](#page-0-0) Format Strings

deanx

[heap smash](#page-12-0)

[format strings](#page-13-0)

Do some funky stuff (DL Style) and call free m.

Free overwrites 4 bytes  $\mathbf{r}$ 

Where?

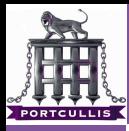

More [Adventures In](#page-0-0) Format Strings

deanx

[heap smash](#page-12-0)

[format strings](#page-13-0)

- Do some funky stuff (DL Style) and call free
- Free overwrites 4 bytes  $\mathcal{L}_{\mathcal{A}}$
- Where?
	- **PLT**

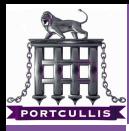

More [Adventures In](#page-0-0) Format Strings

deanx

[heap smash](#page-12-0) [format strings](#page-13-0) Do some funky stuff (DL Style) and call free

- Free overwrites 4 bytes
- Where?
	- **PLT**
- $W$ hy?

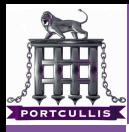

More [Adventures In](#page-0-0) Format **Strings** 

deanx

[heap smash](#page-12-0) [format strings](#page-13-0)

Do some funky stuff (DL Style) and call free

 $\blacksquare$  Free overwrites 4 bytes

Where?

**PLT** 

 $W$ hy?

- $\blacksquare$  It's rw
- $\blacksquare$  It's static
- It will get called again

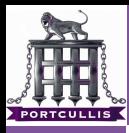

More [Adventures In](#page-0-0) Format **Strings** 

deanx

[heap smash](#page-12-0) [format strings](#page-13-0)

- Do some funky stuff (DL Style) and call free
- $\blacksquare$  Free overwrites 4 bytes
- Where?
	- **PLT**
- $W$ hy?
	- $\blacksquare$  It's rw
	- $\blacksquare$  It's static
	- It will get called again
- What?

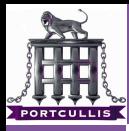

More [Adventures In](#page-0-0) Format **Strings** 

deanx

- [heap smash](#page-12-0) [format strings](#page-13-0)
- 
- 

- Do some funky stuff (DL Style) and call free
- $\blacksquare$  Free overwrites 4 bytes
- Where?
	- $PIT$
- $W$ hy?
	- $\blacksquare$  It's rw
	- $\blacksquare$  It's static
	- It will get called again
- What?
	- **Pointer to trampoline that JMP's \*edi**
	- **Next** Where \*edi contains your shellcode

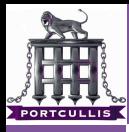

More [Adventures In](#page-0-0) Format **Strings** 

deanx

- [heap smash](#page-12-0) [format strings](#page-13-0)
- 

- Do some funky stuff (DL Style) and call free
- $\blacksquare$  Free overwrites 4 bytes
- Where?
	- $\blacksquare$  PLT
- $W$ hy?
	- $\blacksquare$  It's rw
	- $\blacksquare$  It's static
	- It will get called again
- What?
	- Pointer to trampoline that JMP's \*edi
	- Where \*edi contains your shellcode

Problem: What if you have no appropriate registers?

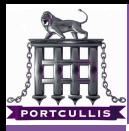

More [Adventures In](#page-0-0) Format **Strings** 

deanx

- [heap smash](#page-3-0) [format strings](#page-13-0)
- 

- Do some funky stuff (DL Style) and call free
- $\blacksquare$  Free overwrites 4 bytes
- Where?
	- $\blacksquare$  PLT
- $W$ hy?
	- $\blacksquare$  It's rw
	- $\blacksquare$  It's static
	- It will get called again
- What?
	- **Pointer to trampoline that JMP's \*edi**
	- Where \*edi contains your shellcode
- **Problem:** What if you have no appropriate registers?
- <span id="page-12-0"></span>Solution: ?

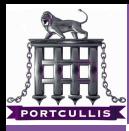

More [Adventures In](#page-0-0) Format Strings

deanx

[format strings](#page-18-0)

#### <span id="page-13-0"></span>**Arbitrary Memory Overwrite**

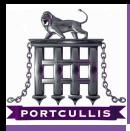

More [Adventures In](#page-0-0) Format Strings

deanx

[format strings](#page-18-0)

- **Arbitrary Memory Overwrite**
- Non-contiguous Overwrite  $\mathcal{L}_{\mathcal{A}}$

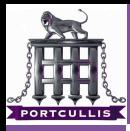

More [Adventures In](#page-0-0) Format **Strings** 

deanx

- 
- 
- [format strings](#page-18-0)
- **Arbitrary Memory Overwrite**
- Non-contiguous Overwrite  $\sim$
- Exploit: Follow Heap Smash Just Path  $\mathbf{r}$

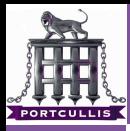

- More [Adventures In](#page-0-0) Format **Strings** 
	- deanx
- 
- 
- [format strings](#page-18-0)
- 
- **Arbitrary Memory Overwrite**
- Non-contiguous Overwrite  $\mathcal{L}_{\mathcal{A}}$
- Exploit: Follow Heap Smash Just Path
- Problem: What if you have no appropriate registers?  $\mathcal{L}_{\mathcal{A}}$

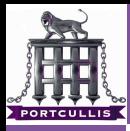

#### More [Adventures In](#page-0-0) Format **Strings**

deanx

- 
- 
- [format strings](#page-18-0)
- 
- **Arbitrary Memory Overwrite**
- Non-contiguous Overwrite  $\mathcal{L}_{\mathcal{A}}$
- Exploit: Follow Heap Smash Just Path
- Problem: What if you have no appropriate registers?
	- Again Jmp \*edi will fail

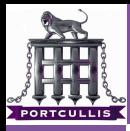

- More [Adventures In](#page-0-0) Format **Strings** 
	- deanx
- 
- 
- [format strings](#page-13-0)
- 
- **Arbitrary Memory Overwrite**
- Non-contiguous Overwrite  $\overline{\phantom{a}}$
- Exploit: Follow Heap Smash Just Path
- Problem: What if you have no appropriate registers?
	- Again Jmp \*edi will fail
- <span id="page-18-0"></span>Solution: Rewrite a register

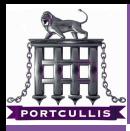

More [Adventures In](#page-0-0) Format **Strings** 

deanx

[PLT Trampoline](#page-24-0)

<span id="page-19-0"></span>Use the format string

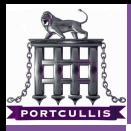

More [Adventures In](#page-0-0) Format Strings

deanx

[format strings](#page-13-0) [PLT Trampoline](#page-24-0)

Use the format string

Write a small shellcode to the PLT

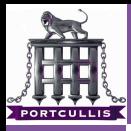

More [Adventures In](#page-0-0) Format Strings

deanx

[format strings](#page-13-0) [PLT Trampoline](#page-24-0)

■ Use the format string

**Net Write a small shellcode to the PLT** 

 $\blacksquare$  lea edi, [edi-2150]

jmp \*edi

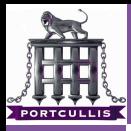

More [Adventures In](#page-0-0) Format **Strings** 

deanx

[format strings](#page-13-0) [PLT Trampoline](#page-24-0)

■ Use the format string

Write a small shellcode to the PLT

 $\blacksquare$  lea edi, [edi-2150]

ump \*edi

**Point a PLT Entry to your chain code** 

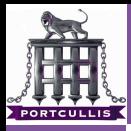

More [Adventures In](#page-0-0) Format **Strings** 

deanx

[format strings](#page-13-0) [PLT Trampoline](#page-24-0)

■ Use the format string

**Net Write a small shellcode to the PLT** 

 $\blacksquare$  lea edi, [edi-2150]

- ump \*edi
- **Point a PLT Entry to your chain code**
- Now when it runs \*edi will contain your long, stage 2 shellcode

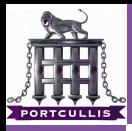

More [Adventures In](#page-0-0) Format **Strings** 

deanx

[format strings](#page-13-0) [PLT Trampoline](#page-19-0)

- Use the format string
- **Net Write a small shellcode to the PLT** 
	- $\blacksquare$  lea edi, [edi-2150]
	- ump \*edi
- **Point a PLT Entry to your chain code**
- Now when it runs \*edi will contain your long, stage 2 shellcode
- <span id="page-24-0"></span>■ Job Done

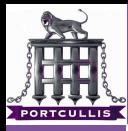

More [Adventures In](#page-0-0) Format **Strings** 

deanx

[optimisation](#page-25-0)

<span id="page-25-0"></span>**Why Optimise?** 

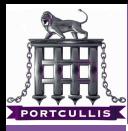

More [Adventures In](#page-0-0) Format Strings

deanx

**Why Optimise?** 

- Format Strings Are inefficient
- $\blacksquare$  ~10 bytes in 2 bytes out (buffer space)
- **Large Logs**
- 
- 
- [format strings](#page-13-0)
- [optimisation](#page-25-0)
- 
- 

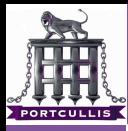

More [Adventures In](#page-0-0) Format Strings

deanx

■ Why Optimise?

- Format Strings Are inefficient
- $\blacksquare$  ~10 bytes in 2 bytes out (buffer space)
- **Large Logs**
- What Can We Do?

- [format strings](#page-13-0)
- [optimisation](#page-25-0)
- 
- 

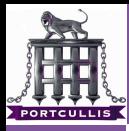

More [Adventures In](#page-0-0) Format **Strings** 

deanx

[format strings](#page-13-0) [optimisation](#page-25-0) ■ Why Optimise?

- Format Strings Are inefficient
- $\blacksquare$  ∼10 bytes in 2 bytes out (buffer space)
- **Large Logs**
- What Can We Do?
	- Write in any order
	- Write in the most efficient order
	- Write  $\x0a$  before  $\x1a$  before  $\x2a$  before  $\x3a$

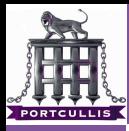

More [Adventures In](#page-0-0) Format **Strings** 

deanx

[format strings](#page-13-0) [optimisation](#page-25-0) ■ Why Optimise?

- **Format Strings Are inefficient**
- $\blacksquare \sim 10$  bytes in 2 bytes out (buffer space)
- **Large Logs**
- What Can We Do?
	- Write in any order
	- Write in the most efficient order
	- Write  $\xa$  before  $\xa$  before  $\xa$  before  $\xa$ 
		- $0x3a1a2a0a$
		- 0x0a1a2a3a (1byte) or 0x2a0a3a1a (2 bytes)

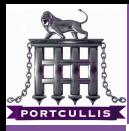

More [Adventures In](#page-0-0) Format **Strings** 

deanx

[format strings](#page-13-0) [optimisation](#page-25-0) ■ Why Optimise?

- **Format Strings Are inefficient**
- $\blacksquare \sim 10$  bytes in 2 bytes out (buffer space)
- **Large Logs**
- What Can We Do?
	- Write in any order
	- Write in the most efficient order
	- Write  $\xa$  before  $\xa$  before  $\xa$  before  $\xa$ 
		- $0x3a1a2a0a$
		- 0x0a1a2a3a (1byte) or 0x2a0a3a1a (2 bytes)

 $How?$ 

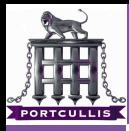

More [Adventures In](#page-0-0) Format **Strings** 

deanx

■ Why Optimise?

- **Format Strings Are inefficient**
- $\blacksquare$  ~10 bytes in 2 bytes out (buffer space)
- **Large Logs**
- What Can We Do?
	- Write in any order
	- Write in the most efficient order
	- Write  $\xa$  before  $\xa$  before  $\xa$  before  $\xa$ 
		- $0x3a1a2a0a$
		- 0x0a1a2a3a (1byte) or 0x2a0a3a1a (2 bytes)
- $How?$ 
	- Write Write Address in order
	- Use %x\$hn to pick the x'th memory location

[what?](#page-2-0)

- [format strings](#page-13-0)
- [optimisation](#page-25-0)

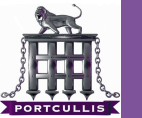

demo

More [Adventures In](#page-0-0) Format **Strings** 

deanx

[demo](#page-32-0)

# <span id="page-32-0"></span>demo!

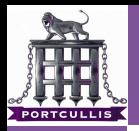

thanks

More [Adventures In](#page-0-0) Format Strings

deanx

[thanks](#page-33-0)

<span id="page-33-0"></span>mu-b nico bambam doc